# <span id="page-0-1"></span>**Girdle Heights Calculation Methods**

**On this page:**

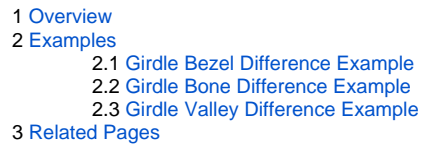

## <span id="page-0-0"></span>**Overview**

When there is an extra facet adjacent to the girdle, there are OLD and New methods to handle them, that define different shapes of the corresponding girdle curve. Later, the points related to the [calculation](https://octonus-teams.com/wiki/display/HPODPUB/Stone+Heights+Calculation) of the stone h important to understand difference between them.

- [Girdle Bezel](https://octonus-teams.com/wiki/display/HPODPUB/Girdle+Thickness#GirdleThickness-GirdleBezel)
- [Girdle Bone](https://octonus-teams.com/wiki/display/HPODPUB/Girdle+Thickness#GirdleThickness-GirdleBone)
- [Girdle Valley](https://octonus-teams.com/wiki/display/HPODPUB/Girdle+Thickness#GirdleThickness-GirdleValley)

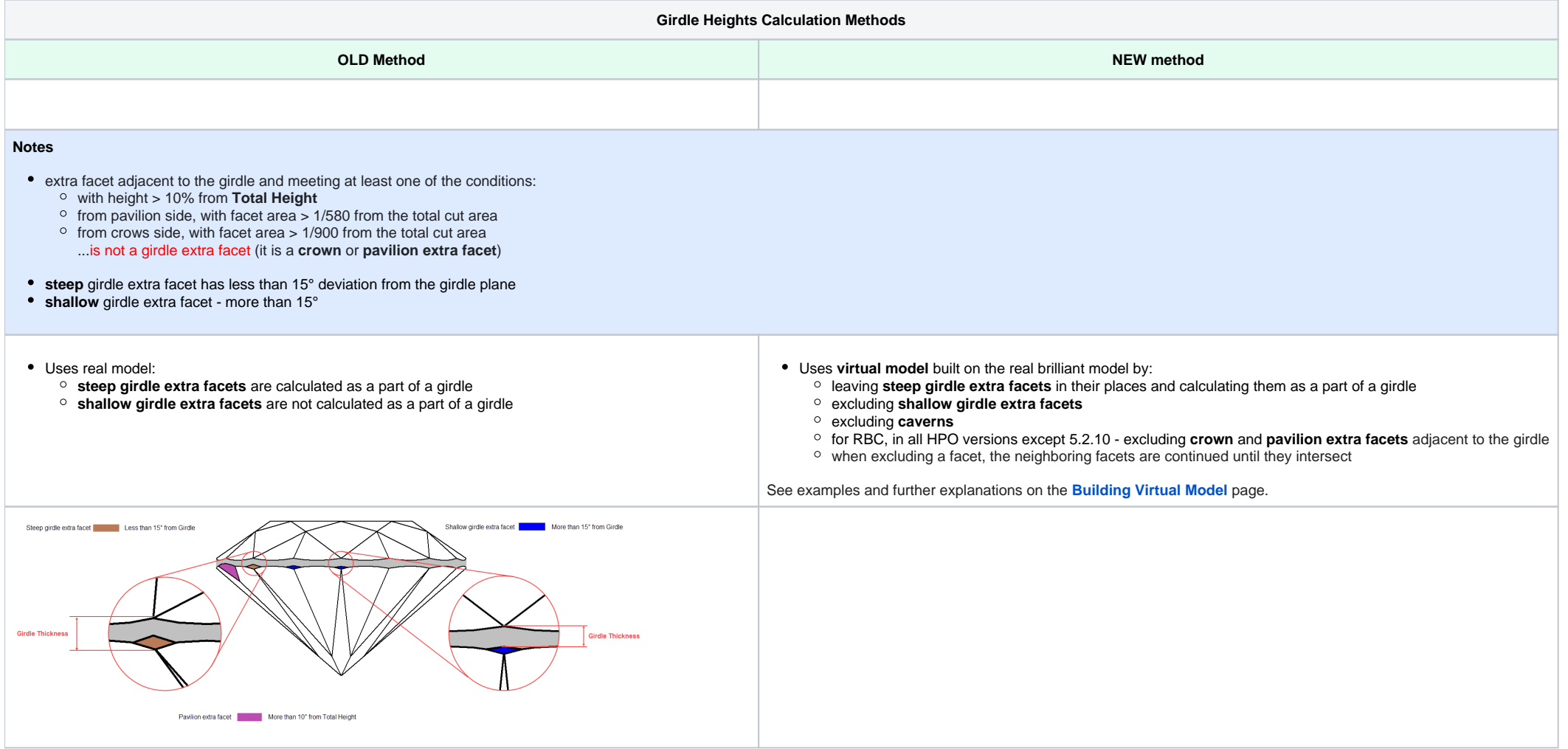

Δ . In versions up to 5.2.10 - [Girdle bezel](https://octonus-teams.com/wiki/display/HPODPUB/Girdle+Thickness#GirdleThickness-GirdleBezel), [Girdle bone,](https://octonus-teams.com/wiki/display/HPODPUB/Girdle+Thickness#GirdleThickness-GirdleBone) and [Girdle valley](https://octonus-teams.com/wiki/display/HPODPUB/Girdle+Thickness#GirdleThickness-GirdleValley) are calculated using the OLD method. NEW method values are also calculated for testing purposes, but available only via the Export Report Data funct Starting from version 5.2.10 - the **[Girdle bezel,](https://octonus-teams.com/wiki/display/HPODPUB/Girdle+Thickness#GirdleThickness-GirdleBezel)** and **[Girdle bone](https://octonus-teams.com/wiki/display/HPODPUB/Girdle+Thickness#GirdleThickness-GirdleBone)** are calculated using the **NEW** method. The **[Girdle valley](https://octonus-teams.com/wiki/display/HPOD/Girdle+Thickness#GirdleThickness-GirdleValley)** is calculated using the **OLD** method.

#### The following parameters are calculated differently:

For these parameters, the normal bookmark set is extended with the same bookmarks with **\_GIA** (OLD method) and **\_OCT** (NEW method) in their names.

For example,

- GIRDLE\_WIDE\_BEZEL\_MAX
- GIRDLE\_WIDE\_BEZEL\_6
- GIRDLE\_WIDE\_BEZEL\_MAX\_GIA
- GIRDLE\_WIDE\_BEZEL\_6\_GIA
- GIRDLE\_WIDE\_BEZEL\_MAX\_OCT
- GIRDLE\_WIDE\_BEZEL\_6\_OCT

Currently, for girdle heights calculation, the GIA method is used, which means all reports and appraisers contain GIA method results.

Therefore, values of default bookmarks are equal to **\_GIA**, that is, for example, GIRDLE\_WIDE\_BEZEL\_MAX = GIRDLE\_WIDE\_BEZEL\_MAX\_GIA

# <span id="page-1-0"></span>Examples

### <span id="page-1-1"></span>Girdle Bezel Difference Example

Here is an example of how [Girdle Bezel](https://octonus-teams.com/wiki/display/HPODPUB/Girdle+Thickness#GirdleThickness-GirdleBezel) is calculated differently using GIA and Octonus methods.

**Project File with models for this sample** [2005\\_01\\_28\\_kb7 \(4\).oxgz](https://octonus-teams.com/wiki/download/attachments/92771201/2005_01_28_kb7%20%284%29.oxgz?version=1&modificationDate=1562334377623&api=v2)

See details on how points are found in the "Finding Points" section of the [Stone Heights Calculation](https://octonus-teams.com/wiki/display/HPODPUB/Stone+Heights+Calculation) page.

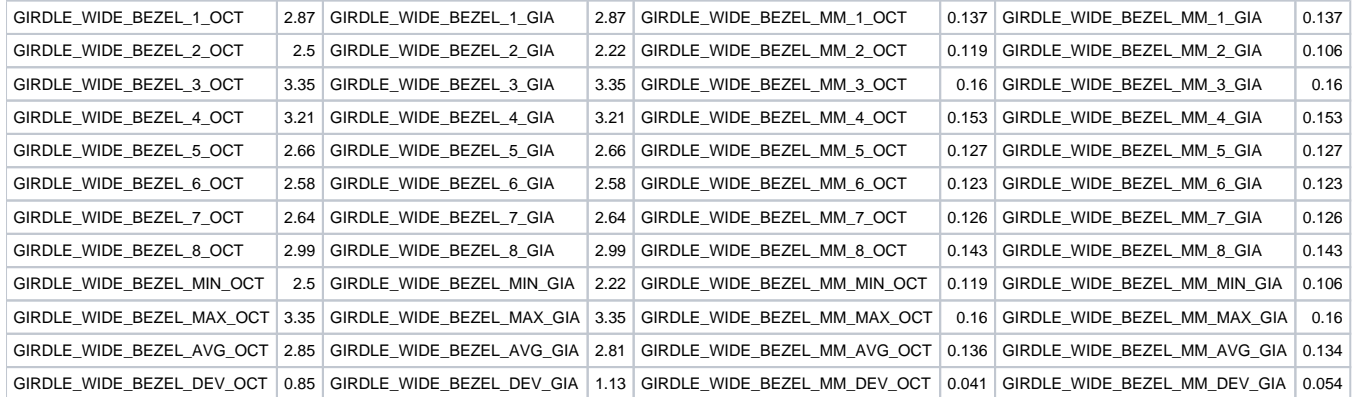

#### **Girdle Bezel values summary**:

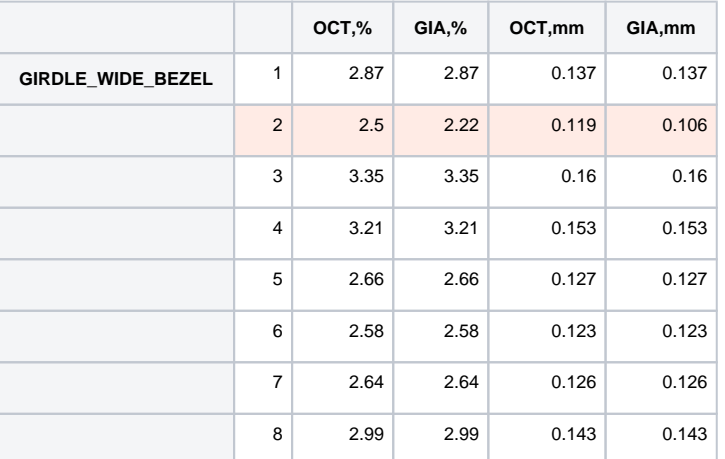

This functionality is currently available only under the following HASP keys:

- "Developer" HASP key
- 7-30542
- 7-30546

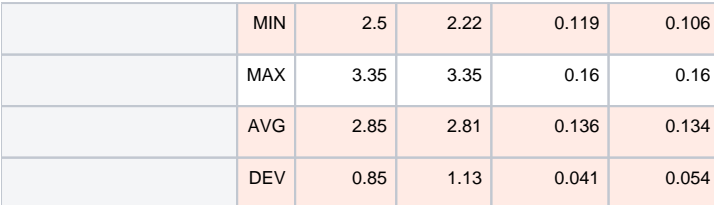

## <span id="page-2-0"></span>Girdle Bone Difference Example

Here is an example of how [Girdle Bone](https://octonus-teams.com/wiki/display/HPODPUB/Girdle+Thickness#GirdleThickness-GirdleBone) is calculated differently using GIA and Octonus methods.

**Project File with models for this sample** [2005\\_01\\_28\\_kb7 \(4\).oxgz](https://octonus-teams.com/wiki/download/attachments/92771201/2005_01_28_kb7%20%284%29.oxgz?version=1&modificationDate=1562334377623&api=v2)

### See details on how points are found in the "Finding Points" section of the [Stone Heights Calculation](https://octonus-teams.com/wiki/display/HPODPUB/Stone+Heights+Calculation) page.

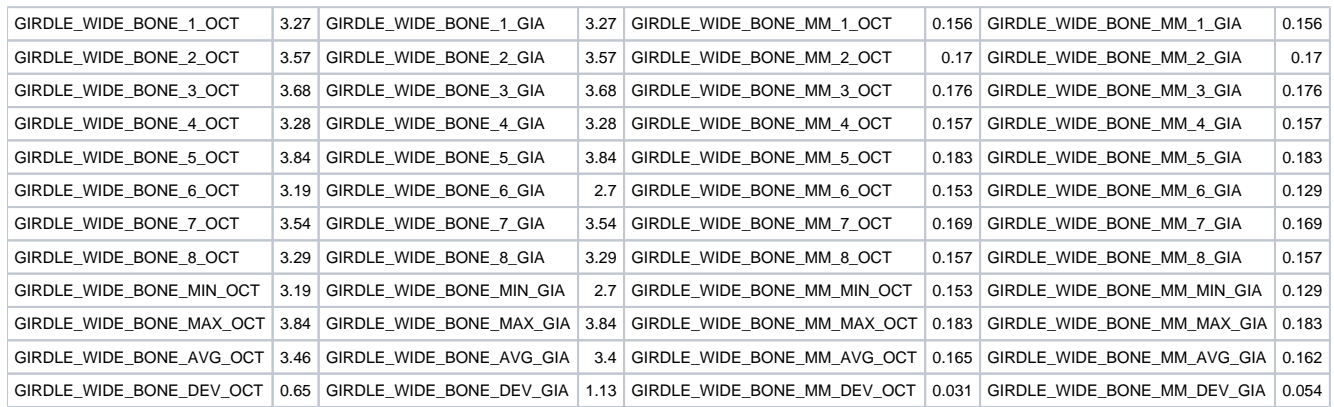

#### **Girdle Bezel values summary**:

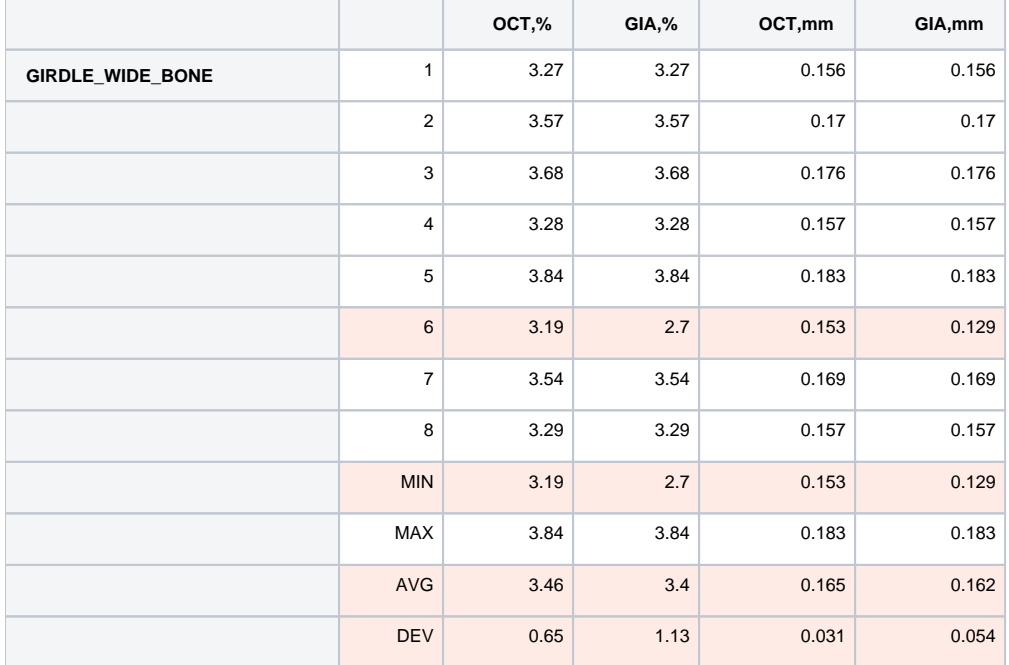

### <span id="page-2-1"></span>Girdle Valley Difference Example

Here is an example of how [Girdle Valley](https://octonus-teams.com/wiki/display/HPODPUB/Girdle+Thickness#GirdleThickness-GirdleValley) is calculated differently using GIA and Octonus methods.

### See details on how points are found in the "Finding Points" section of the [Stone Heights Calculation](https://octonus-teams.com/wiki/display/HPODPUB/Stone+Heights+Calculation) page.

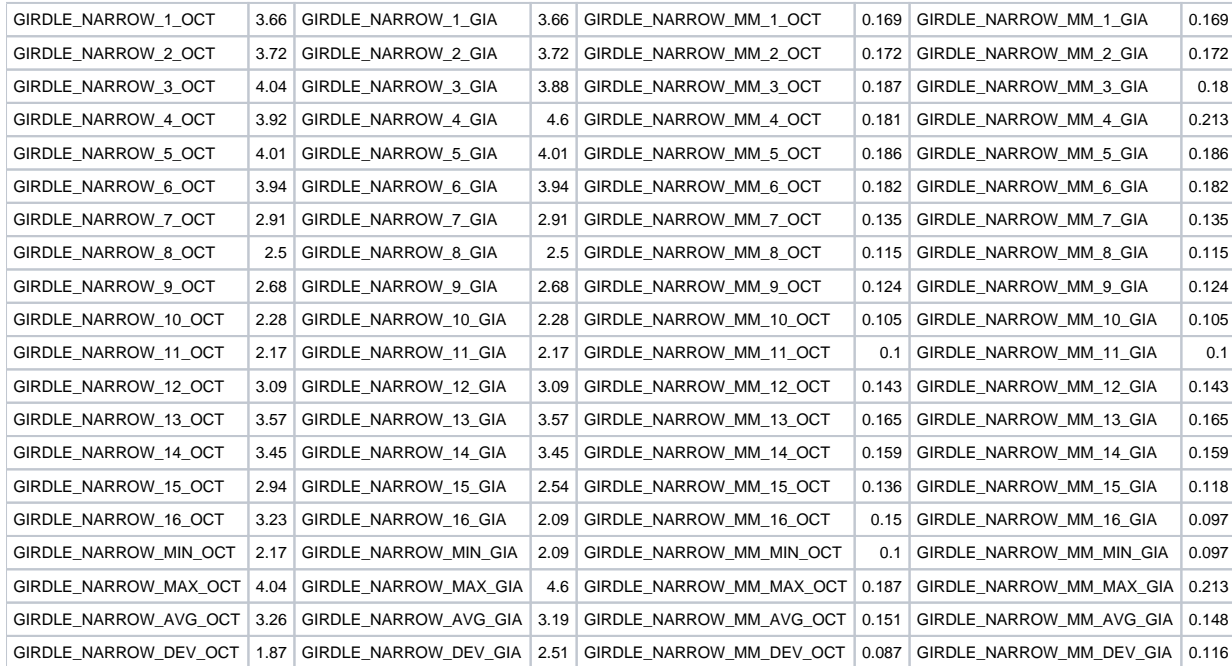

### **Girdle Bezel values summary**:

<span id="page-3-0"></span>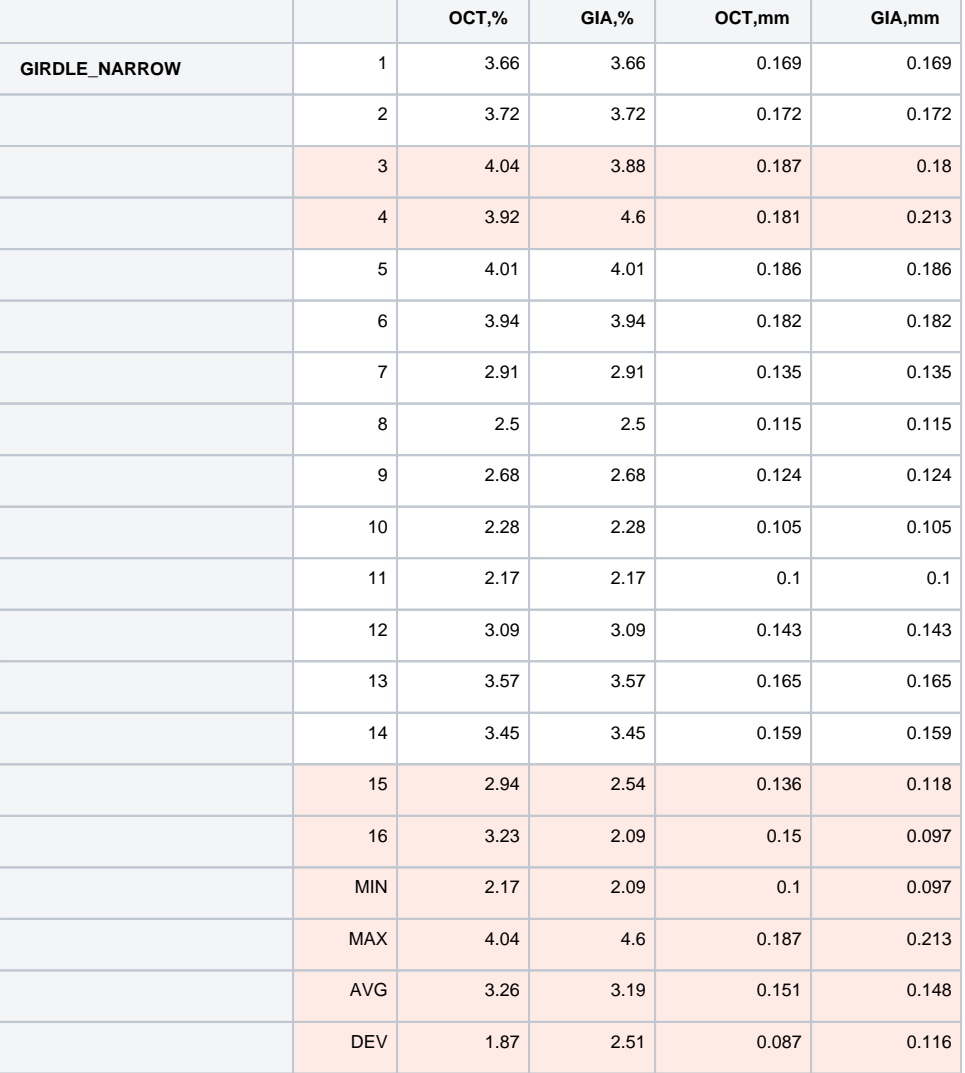

# Related Pages

- [Stone Heights Calculation](https://octonus-teams.com/wiki/display/HPODPUB/Stone+Heights+Calculation)
- [Building Virtual Model](https://octonus-teams.com/wiki/display/HPODPUB/Building+Virtual+Model)
- [Girdle Heights Calculation Methods](#page-0-1)